# **TU-Chemnitz, Fakultät für Mathematik - Professur Numerische Mathematik**

**Vorlesung: Prof. Dr. Oliver Ernst Übung: Dr. Roman Unger**

**Homepage zur Übung:** https://www.tu-chemnitz.de/mathematik/numa/lehre/nla-2017

# 2. Übung

*Hinweis:* Bearbeiten Sie Aufgabe 0 und machen Sie sich mit den MATLAB-Routinen für dünnbesetzte Matrizen vertraut, wie z.B.

sparse, spdiags, spalloc, spones, speye.

Wählen Sie sich dann eine der beiden Aufgaben 1 oder 2 aus und bearbeiten Sie diese (ggf. in Gruppen). Achten Sie darauf, dass Sie obige Routinen für dünne Matrizen verwenden.

#### **Aufgabe 0**

MATLAB nutzt zur Speicherung dünner Matrizen das CCS-Format (*compressed column storage*) statt dem CRS-Format, welches in der Vorlesung behandelt wurde. Informieren Sie sich über das CCS-Format.

Führen Sie anschließend in MATLAB den folgenden Code aus und erklären Sie das Ergebnis.

```
n = 1e6; A = \text{sprandn}(n, n, 10/n);
zeit_1 = 0;for j = 1:100,
    x = \text{randn}(n, 1);t = tic;
     v = A \ast x:
     zeit_1 = zeit_1 + toc(t);end
zeit_1
A_T = A';
zeit_2 = 0;for j = 1:100,
     x = \text{randn}(n,1);t = tic;y = A_T * x;zeit_2 = zeit_2 + toc(t);end
zeit_2
```
## **Aufgabe 1**

1. Schreiben Sie eine MATLAB-Funktion, die zu gegebenen Funktionen  $\sigma$  und  $u_0$  und einen gegebenen Diskretisierungsparameter  $n$  die (semi-)diskrete Lösung des Anfangs-Randwertproblems (ARWP)

$$
u_t - (\sigma u_x)_x = 0, \quad u(x,0) = u_0(x), \quad u(0,t) = u(1,t) = 0, \qquad (x,t) \in (0,1) \times (0,T],
$$

auf einem äquidistanten Gitter mit Maschenweite  $h = 1/(n + 1)$  berechnet.

Verwenden Sie dabei die MATLAB-Routine expm zur Berechnung der Matrixexponentialfunktion.

Reproduzieren Sie insbesondere Abbildung 2 aus Kapitel 1 der Vorlesung. Wählen Sie dabei  $n = 1024$  und als Zeitschrittweite  $\Delta t = 0.005$ . Nutzen Sie zum Erstellen der Grafik die Befehle meshgrid und surf.

2. Es sei  $\sigma(x) \equiv c > 0$  konstant und die Anfangsbedingung  $u_0$  gegeben durch

$$
u_0(x) = \sum_{j=1}^k \alpha_j \sin(j\pi x), \qquad \alpha_j \in \mathbb{R}.
$$

Zeigen Sie, dass dann die Lösungs des obigen ARWP gegeben ist durch

$$
u(x,t) = \sum_{j=1}^{k} \alpha_j \sin(j\pi x) \exp(-c j^2 \pi^2 t).
$$

3. Es sei nun  $\sigma(x) \equiv 1$  sowie  $u_0$  wie oben gegeben mit  $k = 4$  und  $\alpha_i = j$ . Untersuchen Sie mittels ihrers Programms aus Teilaufgabe (a) wie der Fehler

$$
||(u(x_j,t))_{j=1}^n - u(t)||_{\infty}
$$

zwischen exakter und (semi-)diskreter Lösung von  $h$  und  $t$  abhängt. Fixieren Sie dabei  $t = 0.1$  für die Untersuchungen bzgl.  $h$  und wählen Sie  $n = 2^1, \ldots, 2^{10}$ . Setzen Sie umgekehrt  $n = 1024$  und  $t = 2^0, \ldots, 2^{-24}$  für die Untersuchungen bzgl. t.

## **Aufgabe 2**

Als weitere Anwendung von Eigenwerten wollen wir *Markovketten* betrachten. Diese sind eine Abfolge/Kette von Zufallsvariablen  $(X_n)_{n\in\mathbb{N}_0}$  mit Markoveigenschaft

$$
\mathbb{P}(X_n \in A \,|\, X_0, \ldots X_{n-1}) = \mathbb{P}(X_n \in A \,|\, X_{n+1}),
$$

d.h. grob gesagt, dass der n-te Zustand  $X_n$  nur vom vorangegangenen Zustand  $X_{n-1}$  abhängt.

Wir betrachten als Beispiel einer Markovkette die Irrfahrt eines Partikels auf einem dreieckigen Gitter

$$
\mathcal{T}_k := \{(i, j) : 0 \le i, j \le k, i + j \le k\}
$$

siehe auch Abb. [1](#page-2-0) für  $k = 4$ . Das Teilchen bewegt sich zufällig aus der Position  $(i, j)$  nach  $(i - 1, j)$ oder  $(i, j - 1)$  mit einer Gesamtwahrscheinlichkeit von

$$
p_{\text{SW}}(i,j) = \frac{i+j}{k},
$$

wobei diese gleichmäßig auf beide Knoten verteilt wird, sofern  $(i, j)$  einen linken und unteren Nachbarn besitzt. Desweiteren bewegt sich der Partikel von  $(i, j)$  nach  $(i + 1, j)$  oder  $(i, j + 1)$  mit einer Gesamtwahrscheinlichkeit von

$$
p_{\rm NO}(i,j) = 1 - p_{\rm SW}(i,j),
$$

erneut wird diese gleichmäßig verteilt, falls rechter und oberer Nachbar existieren.

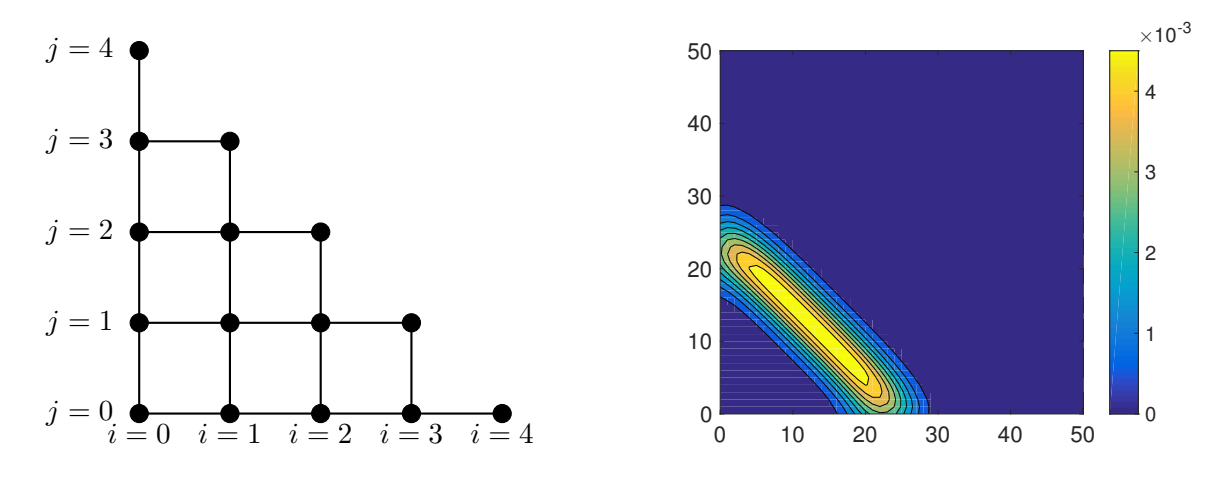

<span id="page-2-0"></span>Abbildung 1: Gitter  $\mathcal{T}_k$  für  $k = 4$  (links) und stationäre Wahrscheinlichkeitsverteilung  $p_{\infty}$  für  $k = 50$ (rechts).

Wir nummerieren nun alle  $N = (k+1)(k+2)/2$  Knoten des Gitters  $\mathcal{T}_k$  lexikografisch von links nach rechts und unten nach oben durch:

$$
(0,0),(1,0),(2,0),\ldots,(k,0),(0,1),(1,1),\ldots,(k-1,1),(0,2),\ldots,(1,k-1),(0,k).
$$

Die Zufallsvariable  $X_n$  der Markovkette sei nun der zufällige *Zustand* des Partikels, d.h., der (durchnummerierte) Knoten des Gitters, in dem sich der Partikel im  $n$ -ten Schritt der Kette aufhält. Wir bezeichnen mit  $p_n$  die diskrete Verteilung von  $X_n$  und mit  $A=[a_{\mu\nu}]_{\mu,\nu=1}^N$  die Matrix der Übergangswahrscheinlichkeiten von Zustand  $\mu$  zu Zustand  $\nu$ :

$$
a_{\mu\nu} = \mathbb{P}(\mu \to \nu), \qquad 1 \le \mu, \nu \le N.
$$

Dann gilt

$$
\pmb{p}_{n+1}^\top = \pmb{p}_n^\top A.
$$

Ferner kann gezeigt werden, dass A zum Eigenwert  $\lambda = 1$  einen *linken* Eigenvektor x hat, d.h.

$$
\boldsymbol{x}^\top A = \boldsymbol{x}^\top.
$$

Normiert man diesen Eigenvektor, so dass  $\sum_{l=1}^N x_l = 1$  und  $x_l \geq 0,$  entspricht dieser der stationären Verteilung  $p_{\infty}$  der Markovkette:

$$
\pmb{p}_n=\pmb{p}_\infty\quad \Rightarrow\quad \pmb{p}_{n+1}=\pmb{p}_n^\top A=\pmb{p}_\infty.
$$

Diese stationäre Verteilung ist häufig von Interesse. Ihre Bedeutung liegt in dem Grenzverhalten

$$
\lim_{n\to\infty}\boldsymbol{p}_n=\boldsymbol{p}_{\infty},
$$

welches unter gewissen Bedingungen bewiesen werden kann.

1. Zeigen Sie, dass A den Eigenwert  $\lambda = 1$  besitzt und dass alle Eigenwerte von A betragsmäßig kleiner oder gleich 1 sind.

*Hinweis:* A ist eine *zeilenstochastische* Matrix. Dies liefert sofort den (rechten) Eigenvektor zum Eigenwert  $\lambda = 1$ .

2. Schreiben Sie ein MATLAB-Programm, was für gegebenes  $k$  die entsprechende, schwach besetzte Übergangsmatrix A erstellt.

Erstellen Sie für  $k = 50$  die Matrix A mittels Ihres Programms und berechnen Sie die stationäre Verteilung der Markovkette  $p_{\infty}$  mit Hilfe von eig und full.

Reproduzieren Sie insbesondere die rechte Grafik aus Abb. [1.](#page-2-0) Nutzen Sie dazu meshgrid und contourf.

3. Wählen Sie nun als Startverteilung  $p_0$  der Kette einmal die Gleichverteilung auf  $\{1, \ldots, N\}$ und einmal  $p_0 = (1, 0, \ldots, 0)^{\top}$ . Untersuchen Sie jeweils das Konvergenzverhalten der Verteilungen der Markovkette  $p_n$  gegen  $p_{\infty}$ .

Plotten Sie insbesondere für  $n = 1, ..., 1000$  den Fehler  $\|p_n - p_\infty\|_{\infty}$  sowie die Verteilung  $p_{1000}$ . Was beobachten Sie?

4. Das beobachtete Verhalten aus obiger Teilaufgabe kann man beheben, indem man die Markovkette *lazy* macht. Das bedeutet, man nimmt nun die Übergangsmatrix  $A_{\text{lazy}} = 0.5(I + A)$ statt A.

Machen Sie sich klar, dass sich dadurch die stationäre Verteilung nicht ändert.

Welchen Effekt hat das *lazy* machen auf das Spektrum der verwendeten Übergangsmatrix?

Führen Sie nun bzgl. der Kette  $p_{n+1}^\top = p_n^\top A_{\text{lazy}}$  die gleichen Tests aus wie in Teilaufgabe (c).